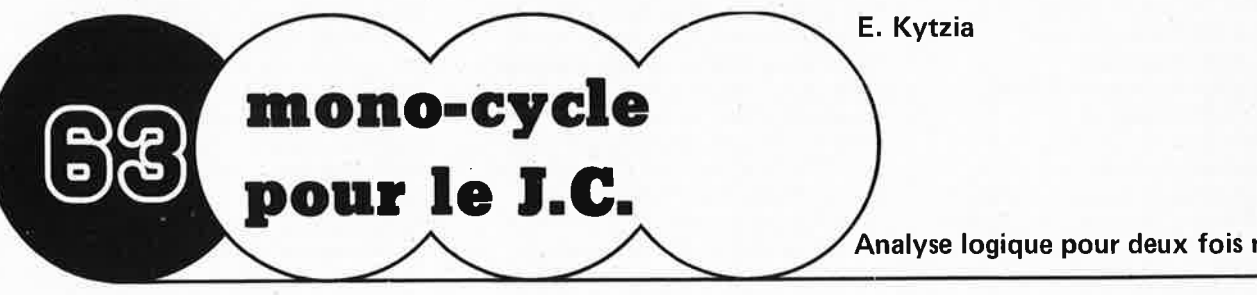

Ce montage complémentaire permet de faire fonctionner le Junior Computer en mode mono-cycle. Contrairement à ce qui se passe en mode pas à pas ("step by step")

où l'on travaille instruction par instruction, en mode mono-cycle l'ordinateur travaille cycle d'horloge par cycle d'horloge, d'où le titre de mono-cycle. Cette facon de procéder

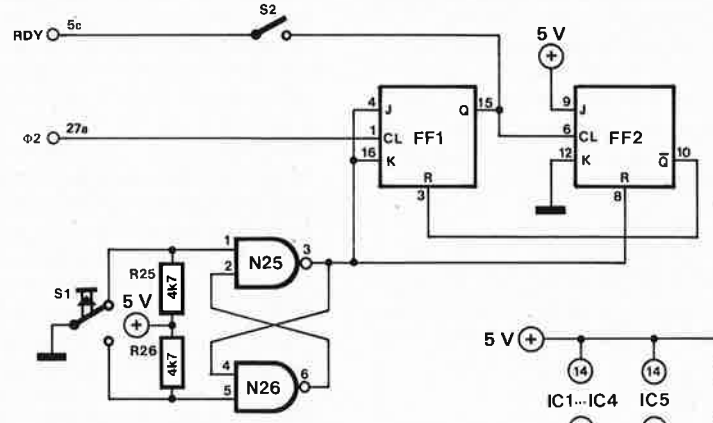

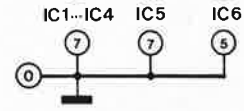

 $\binom{1}{3}$ 

N1 ... N24 = IC1 ... IC4 = 74LS04  $N25.N26 = \frac{1}{2} IC5 = 74LS00$  $FF1, FF2 = ICG = 74LST6$ 

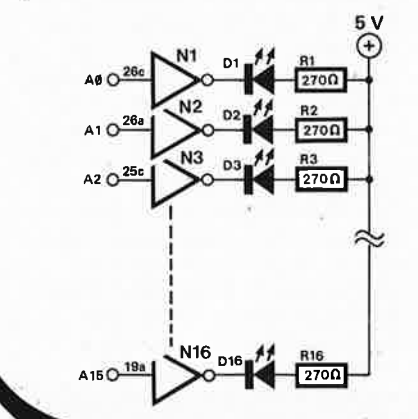

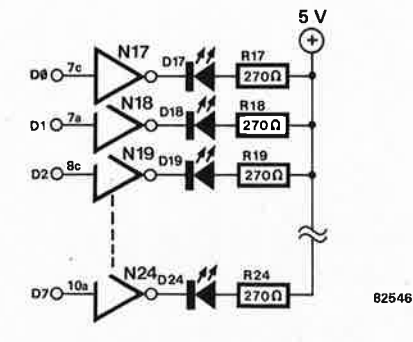

Analyse logique pour deux fois rien

permet une analyse idéale des niveaux logiques présents sur le bus. Pour cette application, il a été prévu l'adjonction d'un montage de visualisation.

Ces deux montages, l'extension mono-cycle et l'adionction de visualisation du bus, sont des aides précieuses lors de la recherche de problèmes logiciels ou matériels. Ce sont des outils d'analyse logique particulièrement utiles en cas de problème apparaissant lors de la première mise en route. Après une action sur la touche Reset, qui envoie un signal d'initialisation, l'unité centrale (CPU) se trouve dans un état bien défini. L'envoi d'impulsions uniques à l'aide de S1 met en route un processus, au cours duquel l'unité centrale procède au cycle d'initialisation (8 cycles); à l'issue de ces huit cycles, les deux vecteurs d'initialisation RESL (FFFC) et RESH (FFFD) se trouvent sur le bus d'adresses; le programme est lancé à partir de ces adresses. Certains livres peuvent vous donner des informations sur la manière dont sont exécutées les différentes instructions.

Il est important de veiller à ce que l'unité centrale ne s'arrête pas au cours d'une instruction d'écriture.

## Littérature

MCS 6500 Micro-computer Family Hardware Manual (MOS Technology) Hardware Book for the 6500 Family (Rockwell)